# Profaxstar Server-Version Lizenzvereinbarung

## *§1 Bestimmung der Begriffe in dieser Lizenzvereinbarung*

Mit «Programm» sind die Server-Versionen aller existierenden und zukünftigen profaxstar Lernprogramme gemeint. «Lizenzgeber» ist die Firma Profax Verlag AG, Sonnenrain 60, CH-8700 Küsnacht, Schweiz. «Lizenznehmer» ist die Schulorganisation, welche die Lizenzen erworben hat. Als «Arbeitsplatz» wird ein Computer verstanden, auf dem das Programm installiert ist oder von welchem aus das Programm benützt wird.

# *§2 Zweck dieser Lizenzvereibarung*

Der Lizenznehmer kennt und akzeptiert die Rechte und Pflichten welche, mit dem Erwerb und dem Besitz von Arbeitsplatz-Lizenzen entstehen. Der Lizenznehmer kann erst Lizenzen erwerben, nachdem er diese Lizenzvereinbarung unterschrieben an den von der Profax Verlag AG autorisierten Verkäufer gesendet oder gefaxt hat.

## *§3 Allgemeine Nutzungsbestimmungen*

Der Lizenznehmer ist ermächtigt, in seiner Schulanlage so viele Arbeitsplätze mit einem Programm einzurichten und zu nutzen, wie er entsprechende Arbeitsplatz-Lizenzen erworben hat.

§3.1 Alle Rechte vorbehalten: kein Verleih, keine unerlaubte Vervielfältigung, keine Vermietung.

# *§4 Spezielle Nutzungsbestimmungen*

#### §4.1 Software

- 
- 1 Der Lizenznehmer erwirbt das Recht zur Nutzung des Programms.<br>2 Er ist nicht ermächtigt, das Programm abzuändern oder zu maninu 2 Er ist nicht ermächtigt, das Programm abzuändern oder zu manipulieren.

#### §4.2 Arbeitsplatz-Lizenz

Der Lizenznehmer muss für jeden Arbeitsplatz, an dem er ein Programm einsetzt, eine entsprechende Arbeitsplatz-Lizenz besitzen.

- 1 Die Gültigkeit einer Arbeitsplatz-Lizenz beschränkt sich auf das Programm, auf welches sie ausgestellt ist.<br>2 Die Gültigkeit einer Arbeitsplatz-Lizenz beschränkt sich auf die Schulanlage, auf welche sie ausgestellt ist
- 2 Die Gültigkeit einer Arbeitsplatz-Lizenz beschränkt sich auf die Schulanlage, auf welche sie ausgestellt ist.
- 3 Der Lizenznehmer kann jederzeit eine beliebige Anzahl von Arbeitsplatz-Lizenzen eines Lernprogrammes dazu erwerben.<br>4 Die Arbeitsplatz-Lizenzen können nicht auf Dritte übertragen werden.
- 

#### §4.3 Aktivierungs-Code

- 1 Der Lizenzgeber schickt dem Lizenznehmer per E-Mail einen an ihn gebundenen Aktivierungscode.
- 2 Der Aktivierungscode muss bei der Installation des Programmes eingegeben werden, damit das Programm funktionsfähig wird.<br>3 Der Aktivierungscode ist nicht an Dritte übertragbar. Der Aktivierungscode ist nicht an Dritte übertragbar.
	- a) Es liegt in der Verantwortung des Lizenznehmers, dass der Aktivierungscode nicht an Dritte weitergegeben wird.
	- b) Wird der Aktivierungscode an Dritte weitergegeben, so haftet der Lizenznehmer für den dadurch entstandenen Schaden.
- 4 Geht der Code unter, kann er beim Lizenzgeber erneut angefordert werden.
- 

# §4.4 Installations-CD-ROM

- 1 Die Installations-CD-ROM dient der Installation des Programms an den Arbeitsplätzen.<br>2 Von der Installations-CD-ROM darf eine Sicherheitskopie bergestellt werden.
- 2 Von der Installations-CD-ROM darf eine Sicherheitskopie hergestellt werden.
- 3 Die Installations-CD-ROM darf auf den Server kopiert werden.

## §4.5 Installation

- 1 Das Programm muss an den Arbeitsplätzen installiert werden. Es ist nicht vorgesehen, dass es direkt ab Server gestartet wird.
- 2 Das Programm kann mittels der Installations-CD-ROM direkt an den Arbeitsplätzen installiert werden.<br>3 Das Programm kann über ein Netzwerk installiert werden:
- Das Programm kann über ein Netzwerk installiert werden:
	- a) Das Installationsprogramm kann von den Arbeitsplätzen auf dem Server aufgerufen werden.
	- b) Es kann an einem Arbeitsplatz eine Musterinstallation angelegt werden, welche über den Server auf andere Arbeitsplätze gespiegelt wird.

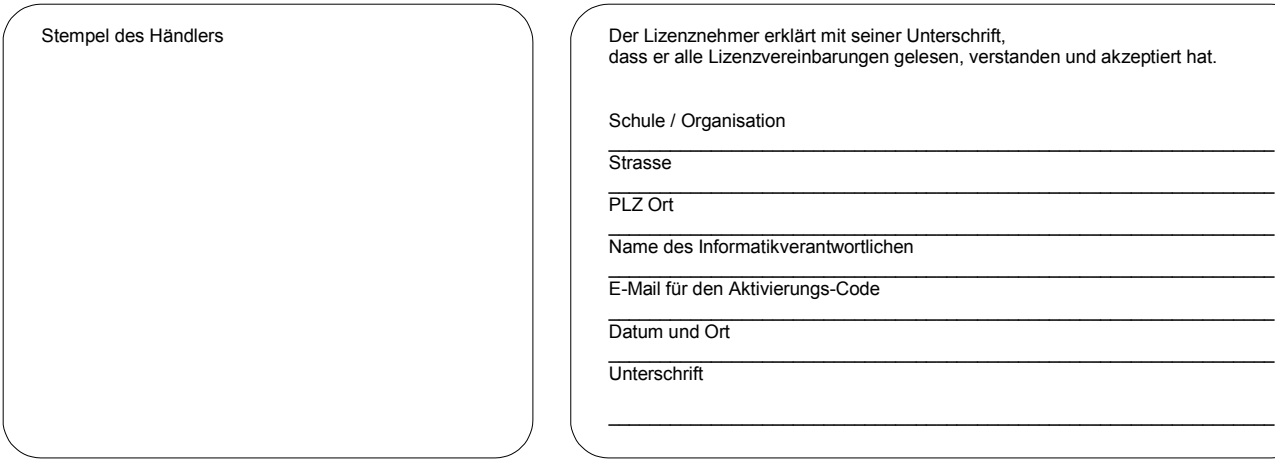

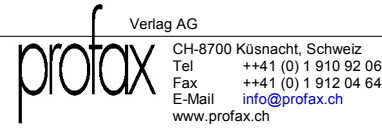